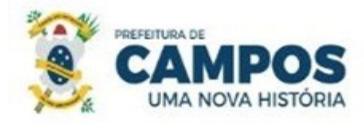

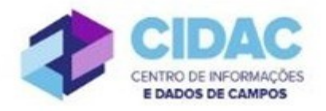

## **SOLICITAÇÃO DE VACÂNCIA, (por posse em outro cargo inacumulável)**

**Fundamentação Legal**: [Lei Municipal nº 5.247/1991:](https://servidor.campos.rj.gov.br/wp-content/uploads/2022/02/estatuto_pmcg.pdf) Art. 32, inciso VII, a vacância de cargo público decorrerá de posse em cargo inacumulável.

SECRETARIA MUNICIPAL DE ADMINISTRAÇÃO **E RECURSOS HUMANOS** 

**RECOMENDAÇÃO**: Solicitar com 30 dias de antecedência da data desejada; a publicação acontece até o dia 10 de cada mês.

## **Documentos necessários para abertura do processo:**

- Requerimento Geral;

- Cópia da Convocação no Diário Oficial do novo concurso (se o edital tiver previsão de outra forma de

convocação, anexar o trecho do edital onde há a previsão);

- Comprovante de quitação de empréstimo consignado, se houver

## **Fluxo de tramitação processual:**

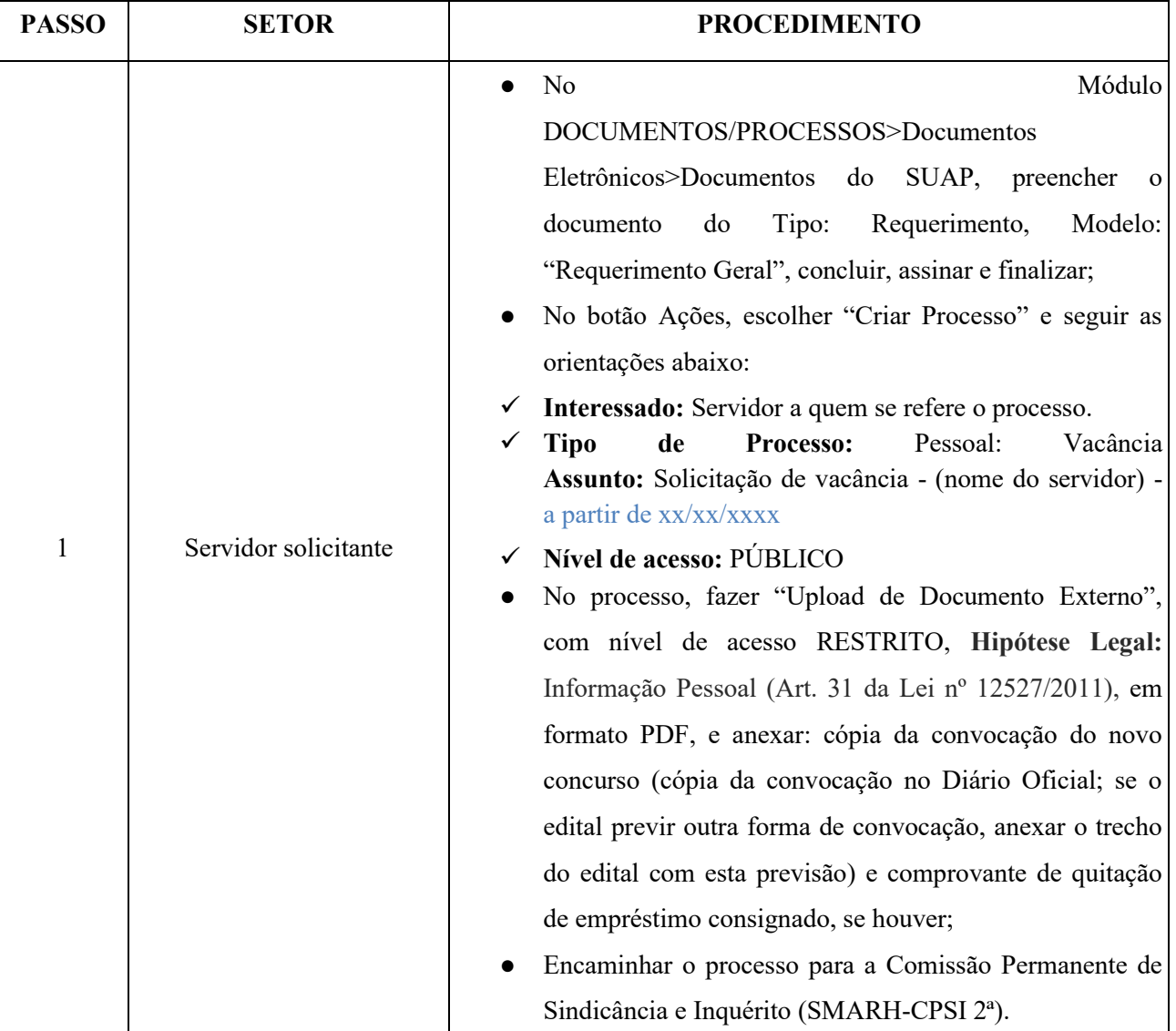

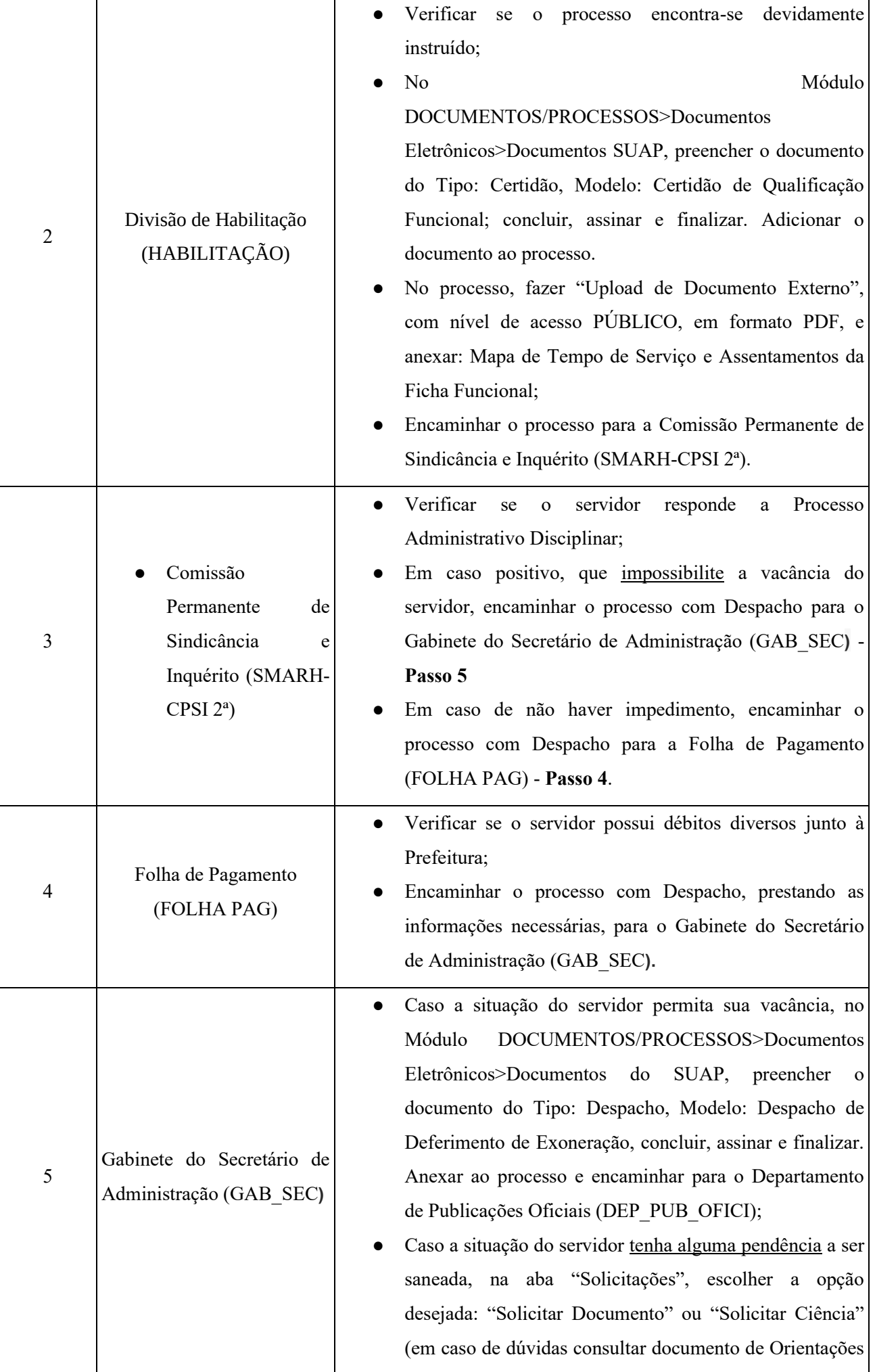

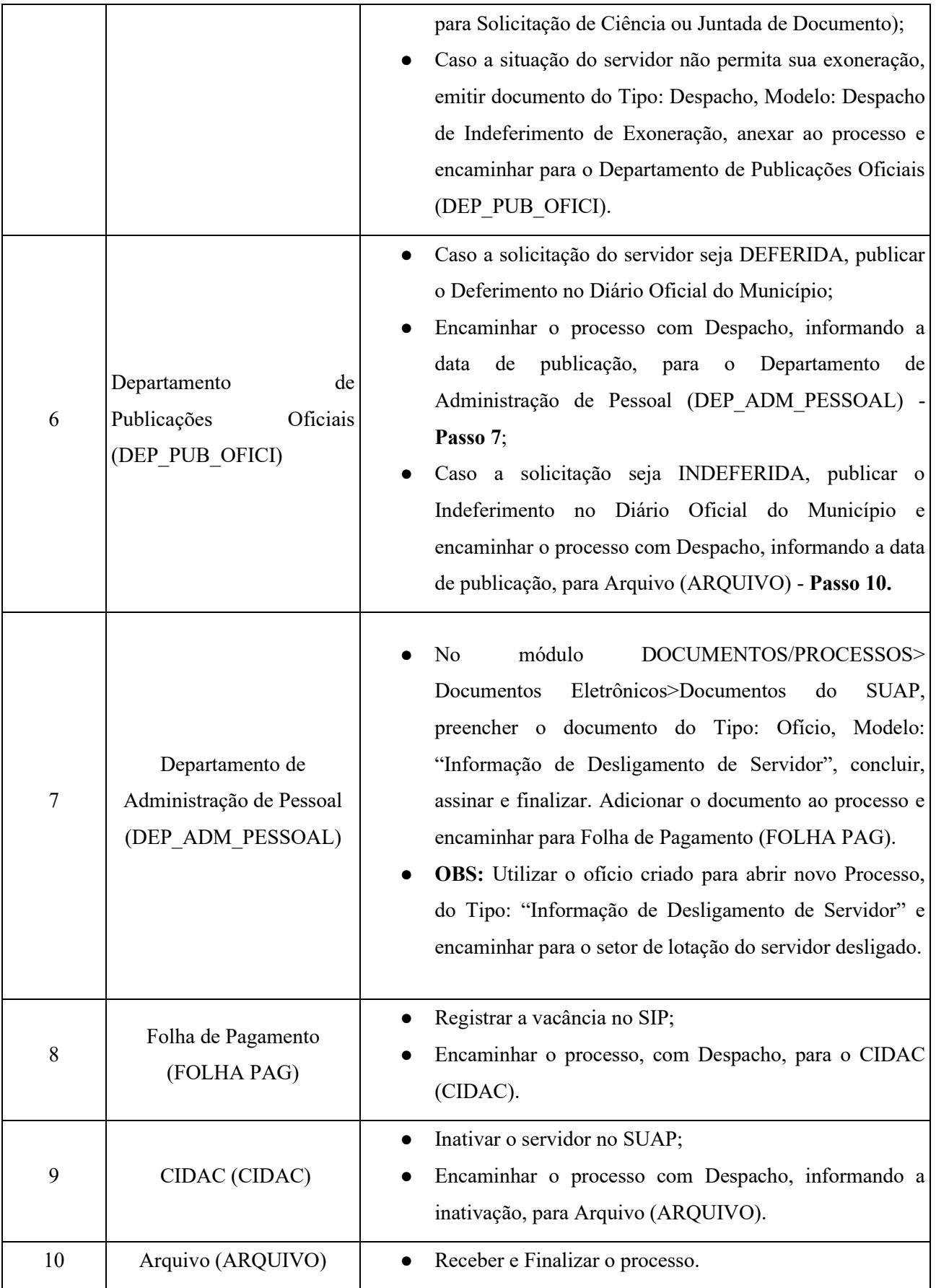